" Netac "

AirTrack™ OnlyDisk™ ™ iMuz ™ UI®AFE Netac Netac® CF ® 优风® 优名通® ® U-SAFE® ® ® Netac Netac

Netac

Netac

 $Neta$ c $M$ 

Netac http://www.netac.com.cn Netac 800-830-3662 : Q/Netac 001

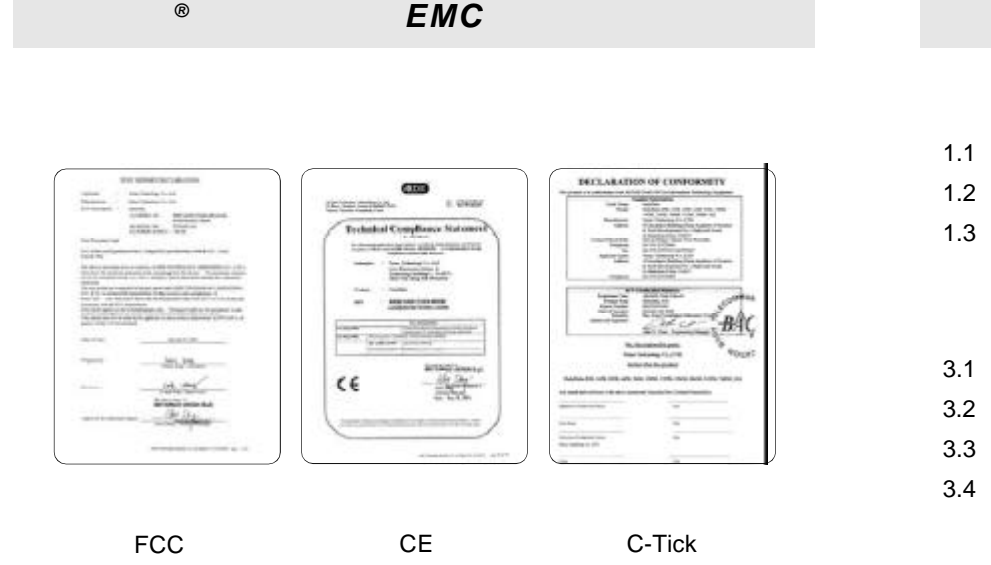

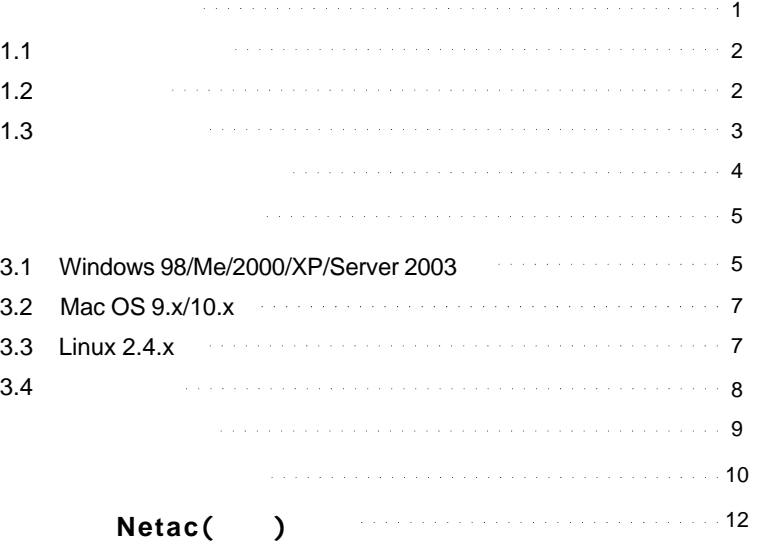

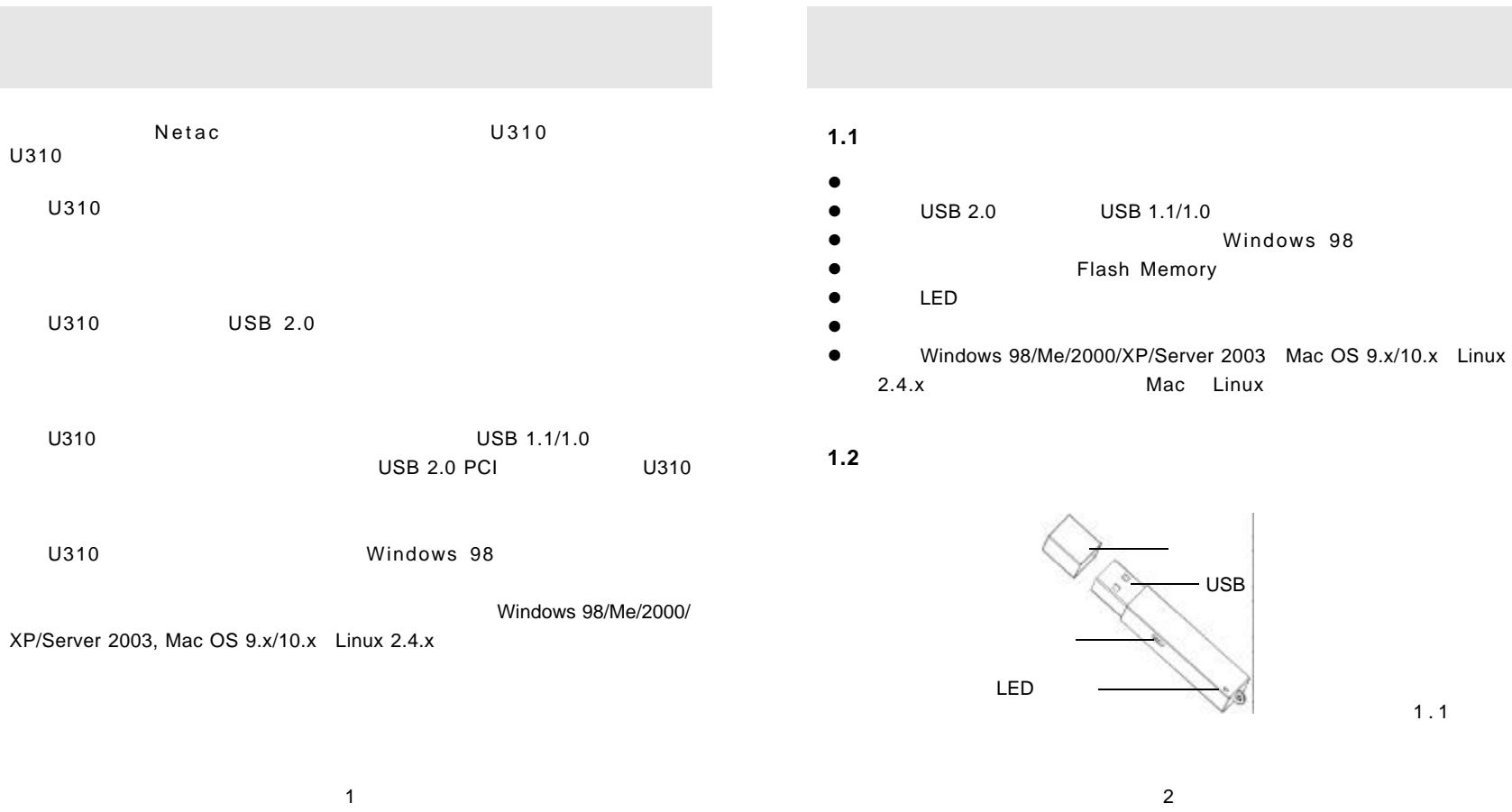

the control of the control of the control of

## **1.3** 与电脑连接

 $U310$ 

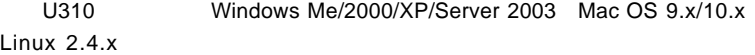

Windows 98

www.netac.com.cn U310

U310

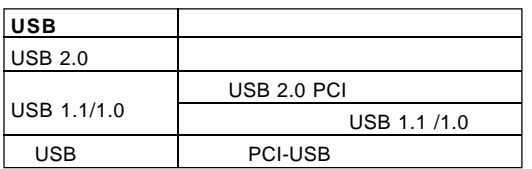

3

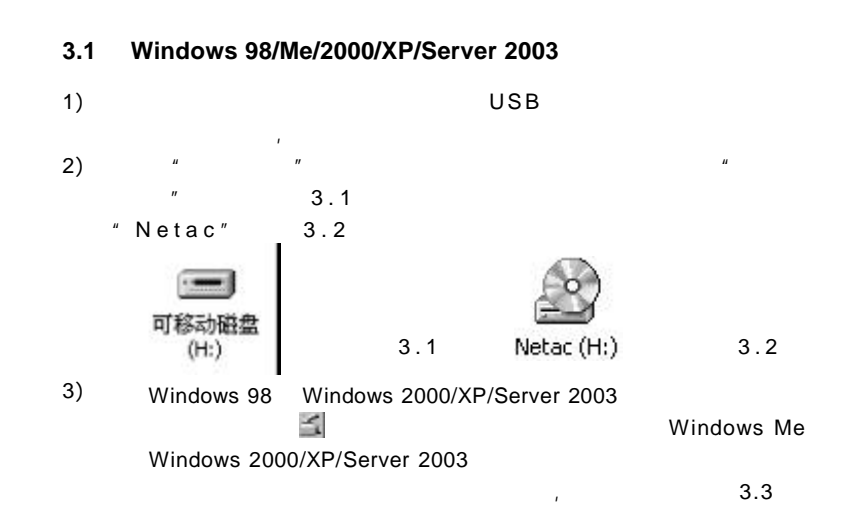

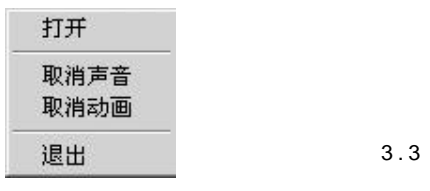

5

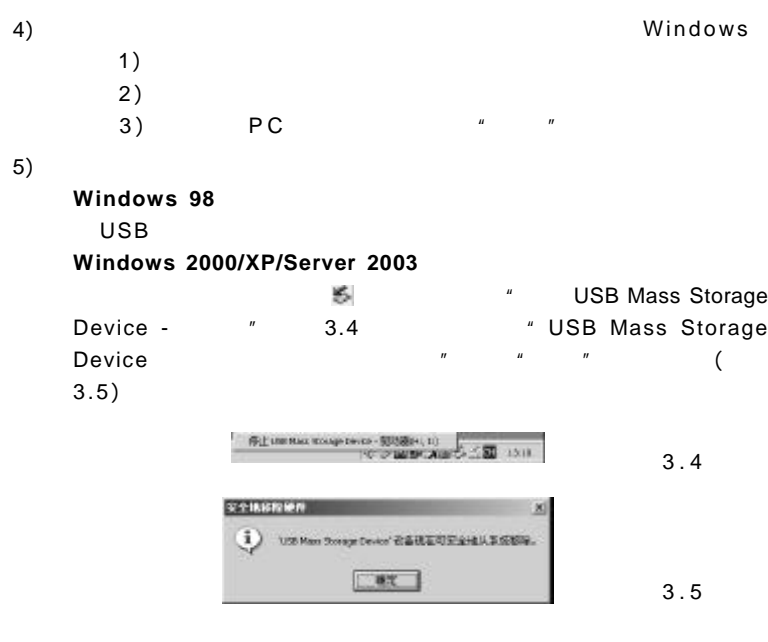

#### **3.2 Mac OS 9.x/10.x**

1) 2) USB " Untitled" 3.6

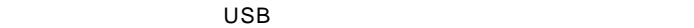

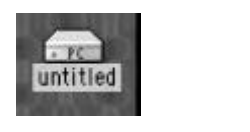

3.6

### **3.3 Linux 2.4.x**

- $FAT$ Linux kernel 2.4 Linux Linux Linux kernel  $USB$
- 1)
- 2)  $\mathsf{USB}$  experiments use  $\mathsf{USB}$
- 3) root mount /dev/sda /mnt
	- $"$  / m n t "
- 7

umount /mnt  $"$  / m n t"  $"$  / m n t " 4)  $m$ ount /dev/sda /mnt sda 情况稍有变化,具体请按照 *Linux* 命令规则操作。  $3.4$ 1) 2) 3) 4) U310 Windows 98 Windows 98

#### Netac()

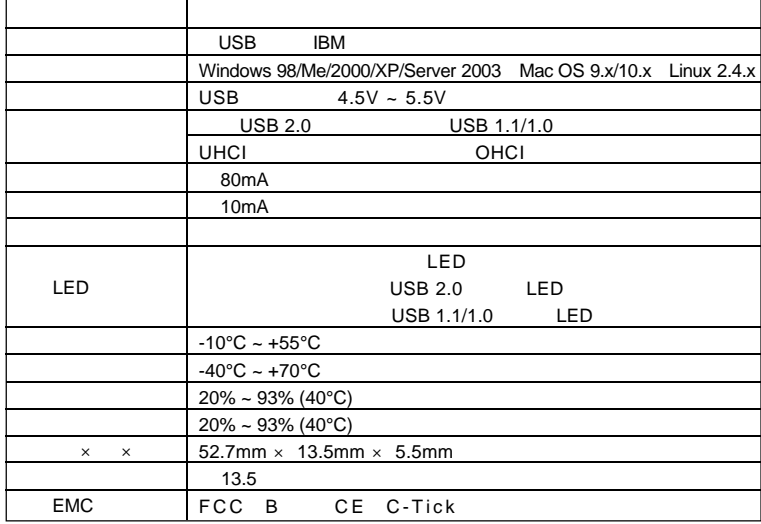

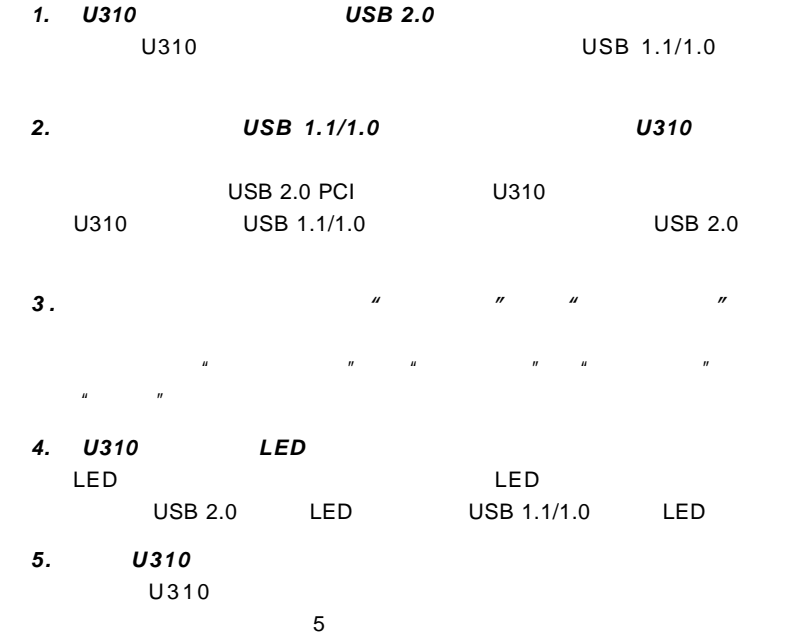

9

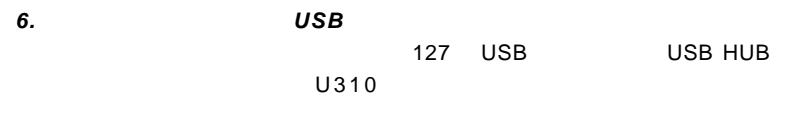

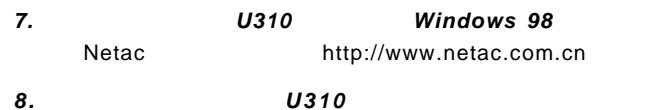

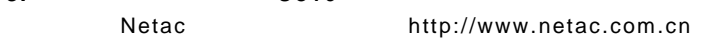

**9** .  $\qquad \qquad$  "

support@netac.com

# *Netac* ( )

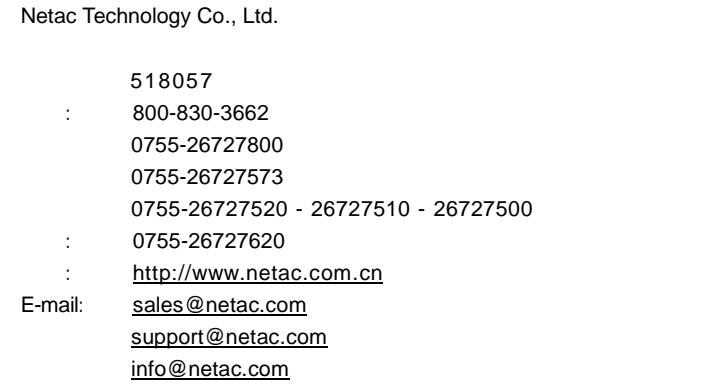

11